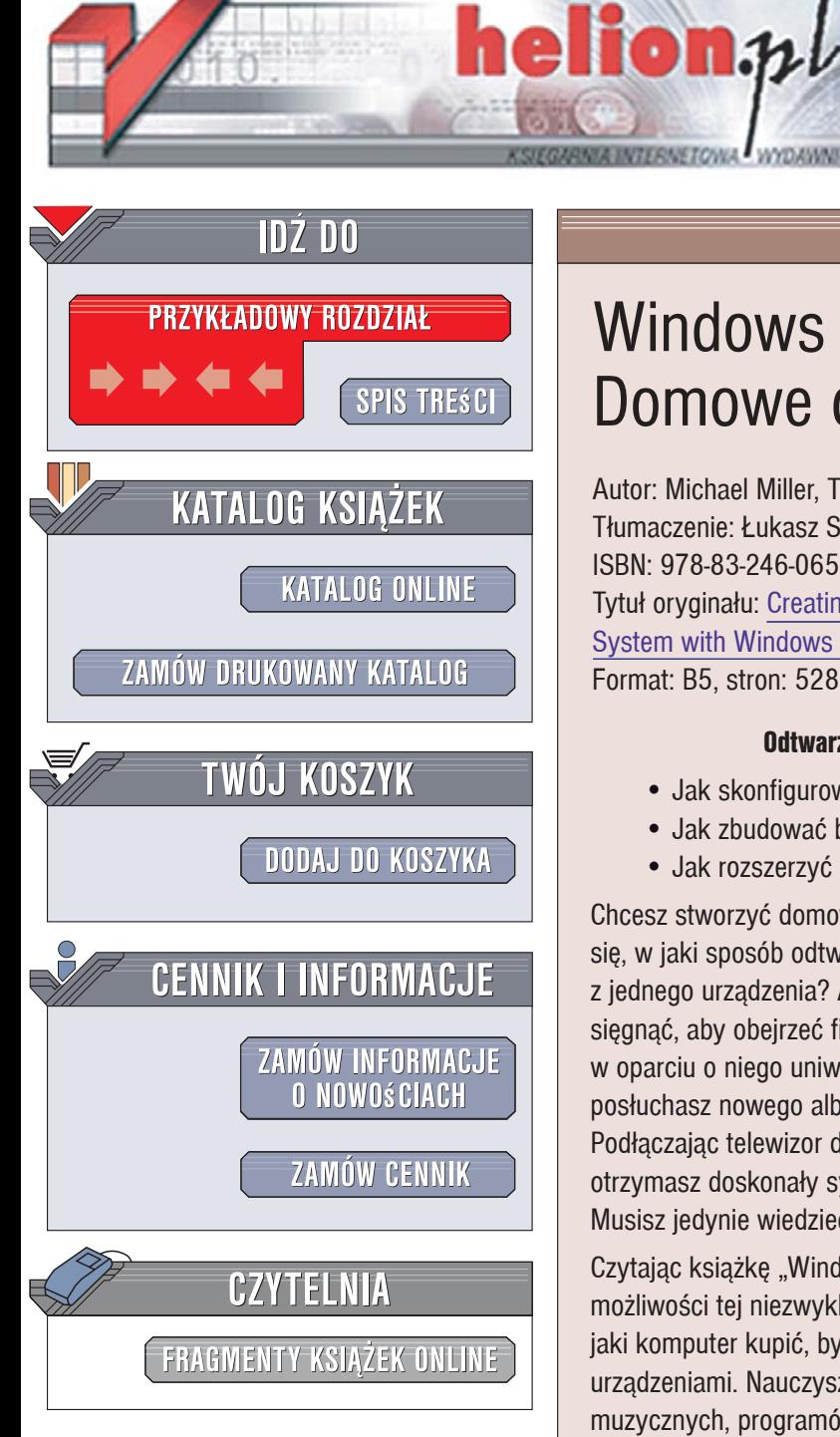

Wydawnictwo Helion ul. Kościuszki 1c 44-100 Gliwice tel. 032 230 98 63 [e-mail: helion@helion.pl](mailto:helion@helion.pl)

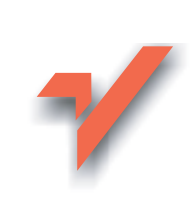

# Windows Media Center. Domowe centrum rozrywki

Autor: Michael Miller, The Green Button Tłumaczenie: Łukasz Suma, Łukasz Sobczyk ISBN: 978-83-246-0658-0 Tytuł oryginału: Creating a Digital Home Entertainment System with Windows Media Center Format: B5, stron: 528

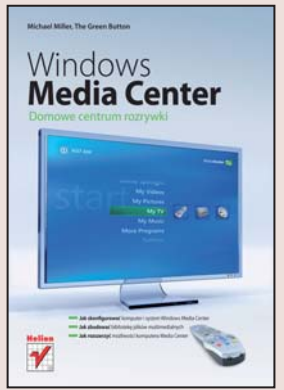

## Odtwarzaj filmy i muzykę, korzystając z jednego przycisku

- Jak skonfigurować komputer i system Windows Media Center
- Jak zbudować biblioteke plików multimedialnych
- Jak rozszerzyć możliwości komputera Media Center

Chcesz stworzyć domowe centrum multimedialne w oparciu o komputer? Zastanawiasz się, w jaki sposób odtwarzać filmy i muzykę ze swojej kolekcji, korzystając tylko z jednego urządzenia? A może chcesz pozbyć się dziesiątek pilotów, po które musisz siegnać, aby obeirzeć film? Wykorzystaj system Windows Media Center i zbuduj w oparciu o niego uniwersalny "odtwarzacz", na którym wyświetlisz film z płyty DVD, posłuchasz nowego albumu swojego ulubionego zespołu i poserfujesz w internecie. Podłaczajac telewizor do komputera, na którym zainstalujesz Windows Media Center, otrzymasz doskonały system audio-video obejmujący zasięgiem cały Twój dom. Musisz jedynie wiedzieć, jaki komputer wybrać i jak skonfigurować system.

Czytając książkę "Windows Media Center. Domowe centrum rozrywki", poznasz możliwości tej niezwykle funkcjonalnej wersji systemu Windows XP. Dowiesz się, jaki komputer kupić, by korzystać z tego systemu, i jak połączyć go z innymi urzadzeniami. Nauczysz się konfigurować Windows Media Center, tworzyć listy plików muzycznych, programów telewizyjnych i filmów, odtwarzać i nagrywać płyty DVD oraz przeglądać i obrabiać cyfrowe fotografie. Przeczytasz ponadto o urządzeniu Media Center Extender, usługach Online Spotlight oraz dowiesz się, jak rozwiązywać problemy z systemem Windows Media Center.

- · Możliwości zastosowania systemu Windows Media Center
- Wybór komputera dla systemu Media Center
- Samodzielny montaż komputera z komponentów
- · Podłączanie komputera Media Center do innych urządzeń i do sieci
- Uruchamianie i konfigurowanie systemu Windows Media Center
- Odtwarzanie muzyki z płyt CD
- Oglądanie i nagrywanie programów telewizyjnych

- Odtwarzanie i nagrywanie płyt DVD
- Obróbka fotografii cyfrowych
- Usługi i narzędzia Online Spotlight
- Inne zastosowania Windows Media Center

Wykorzystaj potencjał Windows Media Center i stwórz własne centrum rozrywki

# Spis treści

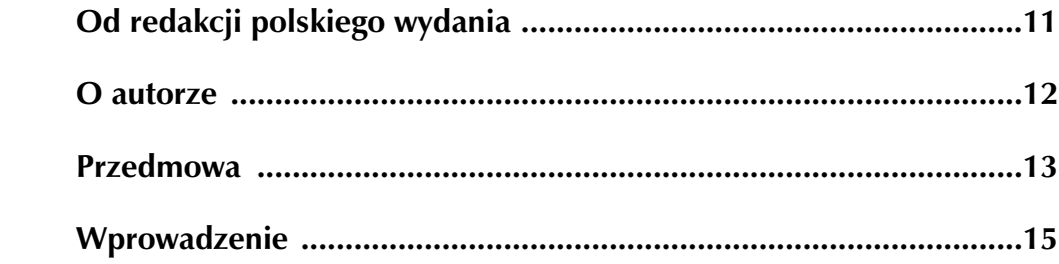

## CZĘŚĆ I PROJEKTOWANIE SYSTEMU MEDIA CENTER

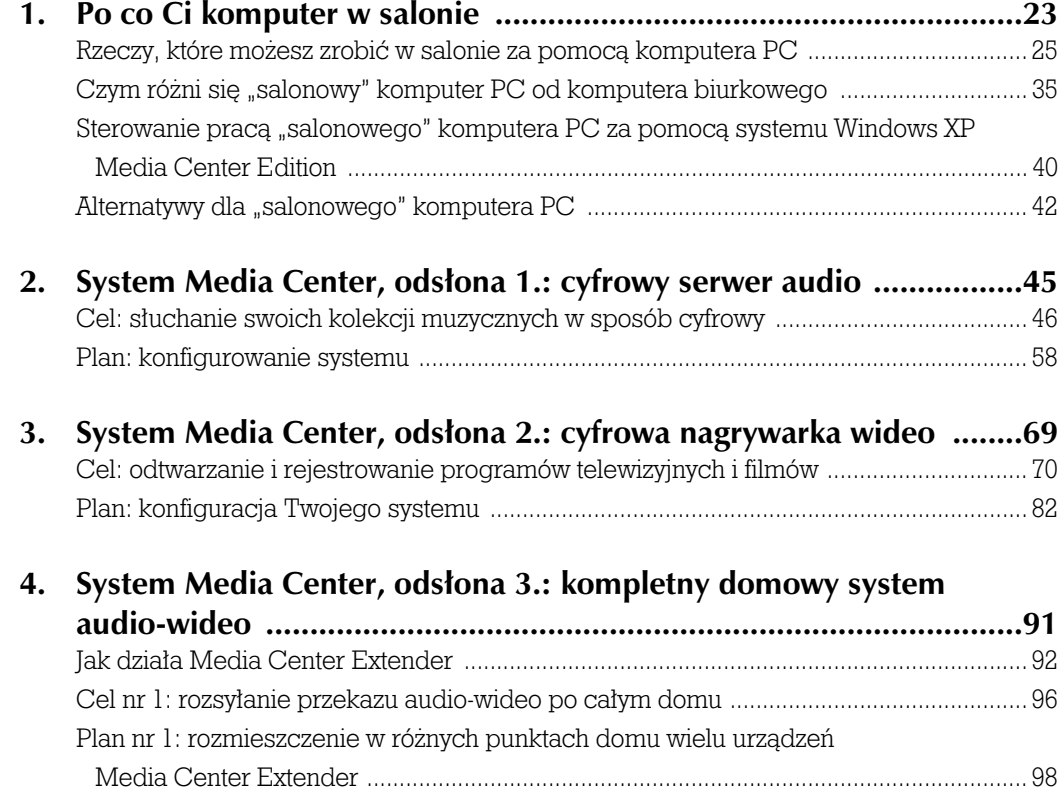

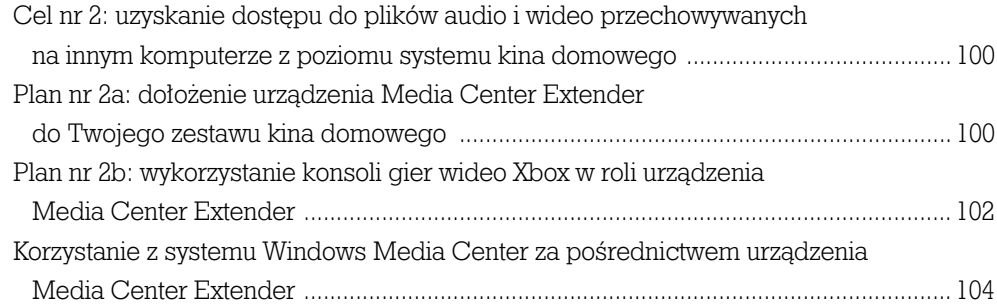

# 5. Składać czy kupować: wybieranie odpowiedniego systemu

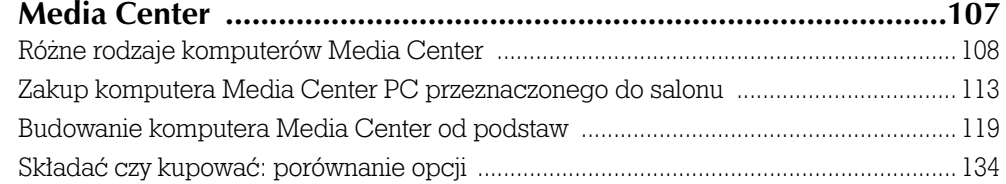

## CZĘŚĆ II PRZYGOTOWANIE KOMPUTERA MEDIA CENTER DO PRACY

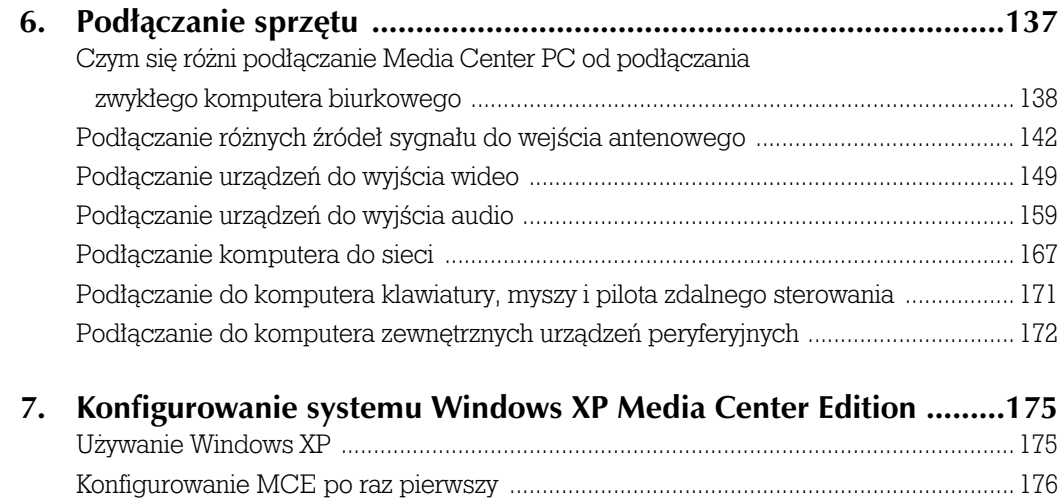

## CZĘŚĆ III UŻYWANIE KOMPUTERA MEDIA CENTER

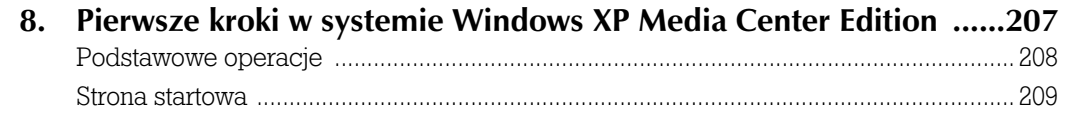

Konfigurowanie innych ustawień ........................................................................................ 198

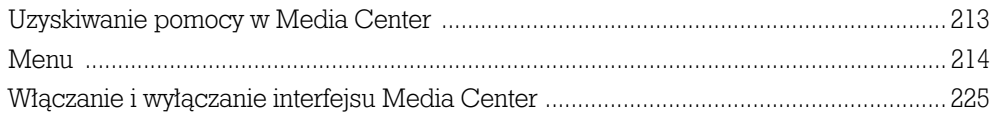

## 9. Używanie systemu Windows XP MCE do przechowywania

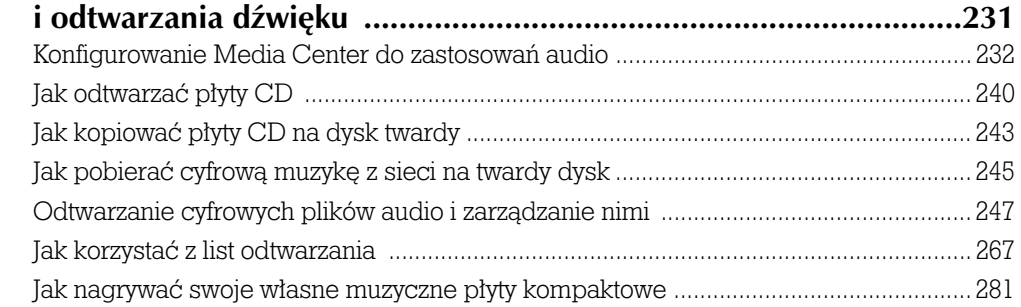

## 10. Używanie systemu Windows XP MCE do oglądania

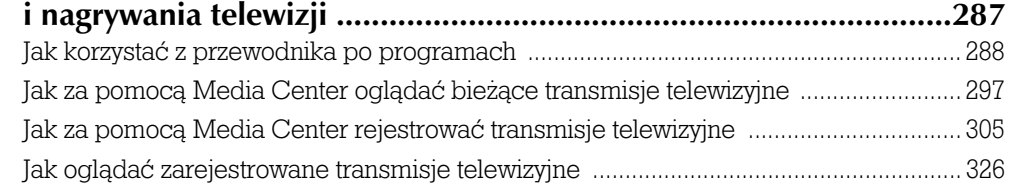

## 11. Używanie systemu Windows XP MCE do odtwarzania

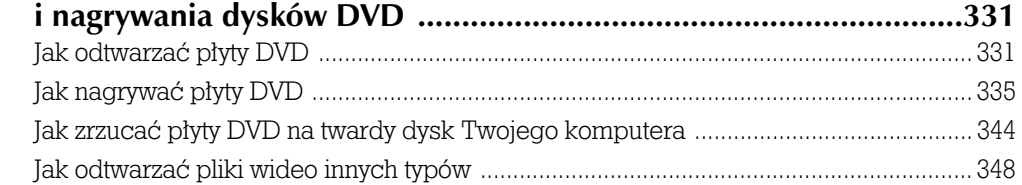

#### 12. Korzystanie z systemu Windows XP MCE w cyfrowej fotografii .....353<br>Konfigurowanie pokazów zdieć cyfrowych Konfigurowanie pokazów zdjęć cyfrowych ....................................................................... 354

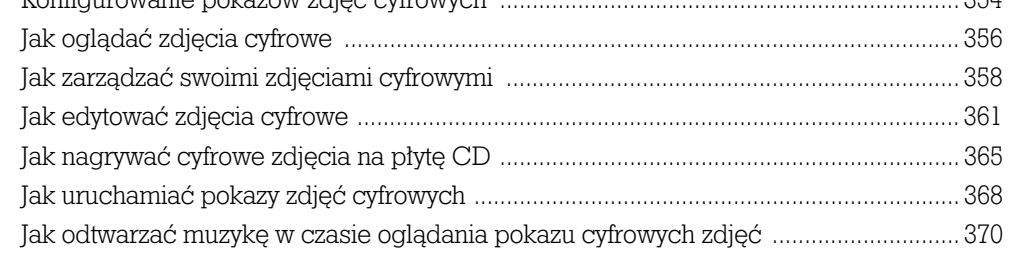

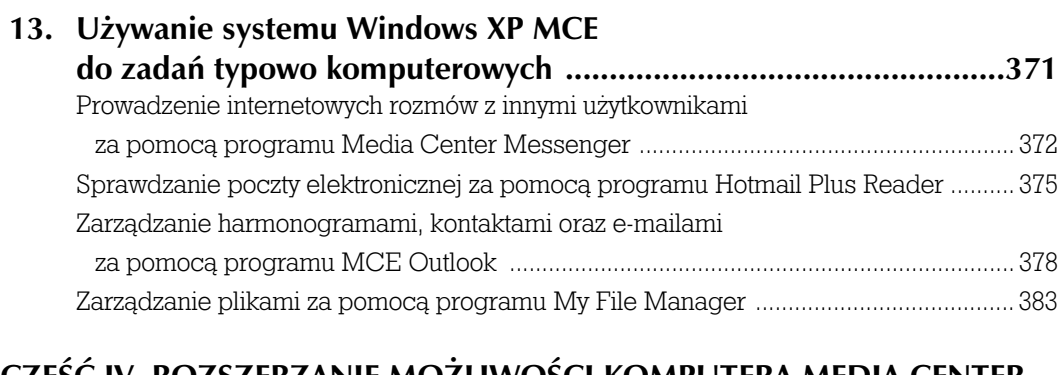

## CZĘŚĆ IV ROZSZERZANIE MOŻLIWOŚCI KOMPUTERA MEDIA CENTER

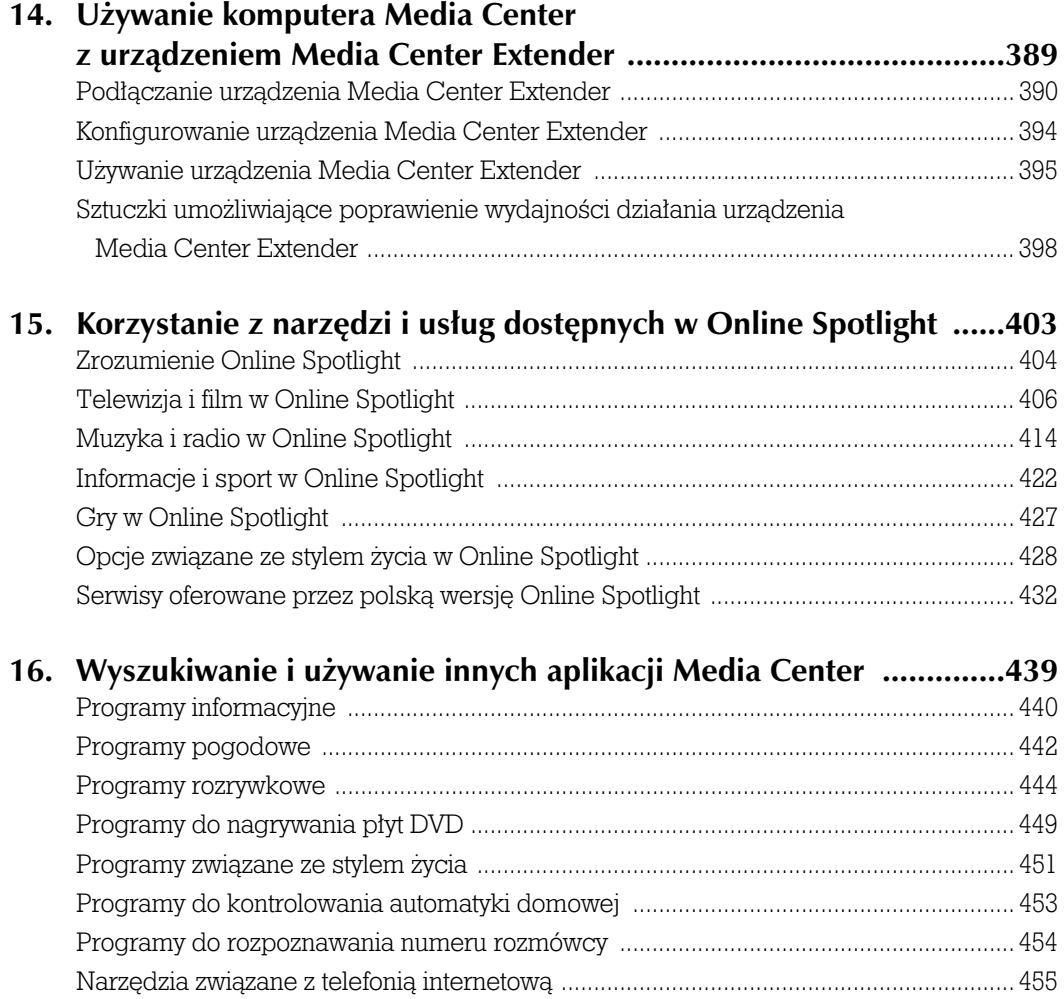

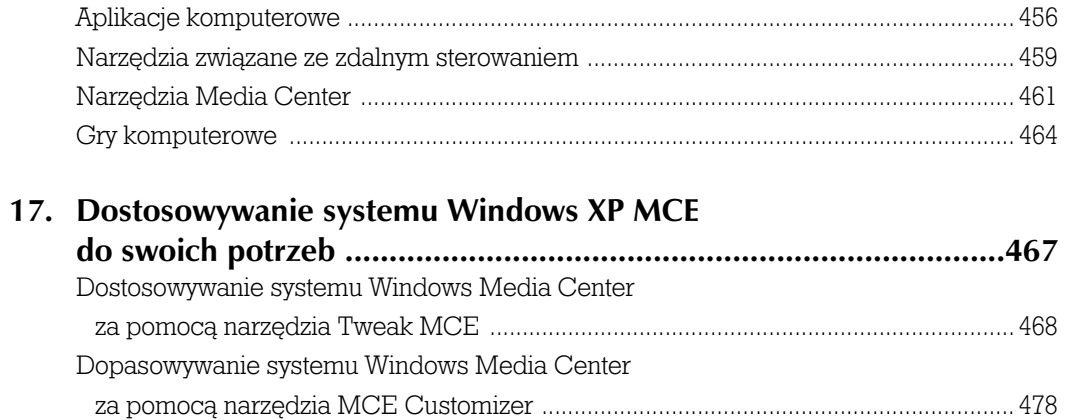

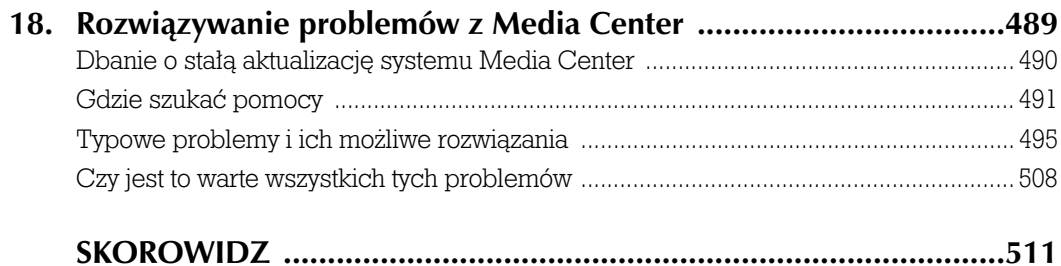

## ROZDZIAŁ

# 5

# Składać czy kupować: wybieranie odpowiedniego systemu Media Center

Gdy wybierzesz się do sklepu po odpowiedni dla siebie komputer Media Center, z pewnością przekonasz się szybko, że masz sporo różnych możliwości do wyboru. Jeśli nie zwracasz uwagi na rodzaj i wygląd obudowy urządzenia, a więc w sytuacji, gdy nie będzie ono widoczne, bo zamierzasz je umieścić na przykład w zamykanej szafce, możesz swobodnie zdecydować się na tradycyjne rozwiązanie PC typu desktop z zainstalowanym systemem Windows XP Media Center Edition. Jeżeli zależy Ci na tym, aby komputer był dobrze dopasowany do pozostałych elementów Twojego zestawu audio-wideo, z pewnością zainteresujesz się urządzeniem Media Center PC o bardziej atrakcyjnym i nowoczesnym wyglądzie. Jeśli natomiast nie odpowiada Ci żadne z dostępnych na rynku rozwiązań albo po prostu chcesz zaoszczędzić trochę pieniędzy, możesz poskładać swój komputer Media Center zupełnie od podstaw.

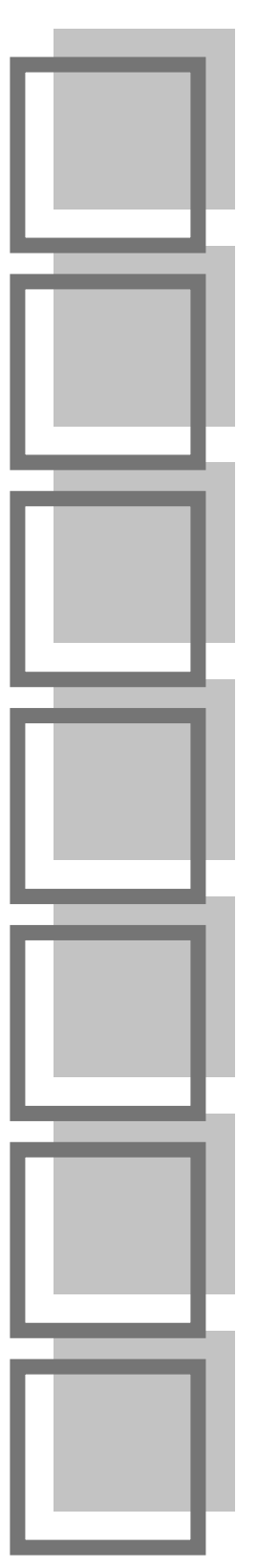

Która z wymienionych opcji będzie najlepsza w Twoim przypadku? Cóż, w odpowiedzi na to pytanie powinna Ci właśnie pomóc lektura niniejszego rozdziału. Dotyczy on bowiem wybierania najbardziej odpowiedniego rozwiązania Media Center PC dla Twojego domowego systemu audiowizualnego.

## Różne rodzaje komputerów Media Center

Przyjrzyjmy się najpierw różnorakim rozwiązaniom Media Center PC dostępnym na rynku. Jak się łatwo przekonasz, nie wszystkie komputery Media Center są projektowane z myślą o stosowaniu ich w pokoju dziennym. Mówiąc wprost, rolę Media Center PC może spełniać dokładnie każdy komputer osobisty z zainstalowanym systemem operacyjnym Windows XP Media Center Edition. Interfejs Media Center może zatem być używany na każdym komputerze klasy PC niezależnie od tego, czy będzie to specjalne urządzenie przeznaczone do umieszczenia w salonie, czy też nie.

uwa waregowa<br>Jeszcze inną opcję może oczywiście stanowić zupełne zrezygnowanie z umieszczenia komputera Media Center w pokoju dziennym i zastąpienie go urządzeniem Media Center Extender połączonym z komputerem znajdującym się w Twojej pracowni. Więcej informacji na temat urządzeń Media Center Extender znajdziesz w rozdziale 4., zatytułowanym "System Media Center, odsłona 3.: kompletny domowy system audio-wideo".

## Przenośny komputer Media Center PC

Tak się składa, że wiele dostępnych obecnie notebooków oferowanych jest wraz z zainstalowanym już systemem operacyjnym Windows XP Media Center Edition. Oczywiście rozwiązania tego typu siłą rzeczy nie są przeznaczone do używania w salonie. Są to raczej urządzenia zaprojektowane dla studentów mieszkających w akademikach, którzy potrzebują komputerów łączących możliwości naukowe z funkcjami typowo rozrywkowymi, oraz dla osób dużo podróżujących w interesach, dla których liczy się możliwość oglądania filmów w czasie lotu samolotem czy też w pokoju hotelowym po ciężkim dniu wypełnionym ważnymi spotkaniami biznesowymi. Interfejs Media Center doskonale sprawdzi się w przypadku obydwu tych grup zastosowań, gdyż również dobrze działa on na dużym ekranie telewizora oddalonym od widza o trzy metry, jak i na niewielkim monitorze, na którym obraz ogląda się z odległości trzydziestu centymetrów.

Dobrym przykładem może tu być oferowany przez firmę HP komputer przenośny zd8230us, który został przedstawiony na rysunku 5.1. Ten wysokiej klasy notebook jest sprzedawany z zainstalowanym przez producenta systemem operacyjnym Windows XP Media Center

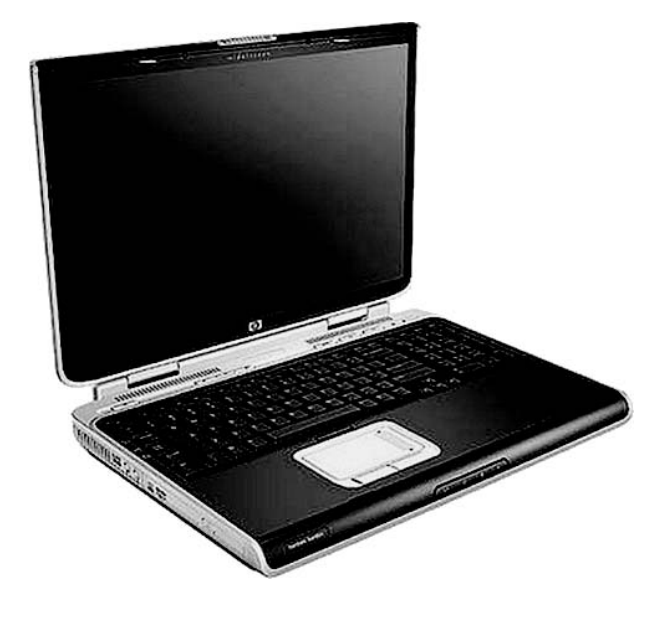

#### RYSUNEK 5.1.

Komputer przenośny zd8230us, oferowany przez firmę HP, z zainstalowanym systemem operacyjnym Windows XP Media Center Edition — dobre rozwiązanie dla studentów i często podróżujących biznesmenów

Edition. Jak na urządzenie przenośne jest to komputer o niezłych parametrach, ale waży też dość sporo, bo ponad 4 kilogramy. Wyposażono go jednak w duży, siedemnastocalowy monitor panoramiczny, 1 GB pamięci RAM, twardy dysk o pojemności 100 GB, nagrywarkę płyt CD i DVD oraz wbudowany tuner telewizyjny. Umieszczony w pokoju w akademiku czy w niewielkim mieszkaniu sprawdzi się świetnie jako zamiennik zwykłego komputera biurkowego, ale doskonale zastąpi też kompletny system audio-wideo. Do standardowych zadań obliczeniowych i do korzystania z sieci internetowej posłuży Ci standardowy interfejs systemu Windows XP, zaś interfejs Media Center przyda się w przypadku odtwarzania muzyki czy oglądania telewizji. Komputer kosztuje około 6750 zł, a więcej informacji na jego temat można znaleźć na stronach firmy HP umieszczonych pod adresem http://www.hp.pl.

Systemu Media Center Edition nie znajdziesz w tanich komputerach przenośnych, więc nie spodziewaj się ubicia na tym świetnego interesu. Konfiguracje wykorzystujące Media Center to zwykle drogie, kosztujące od 4500 do nawet 7000 zł rozwiązania, kupowane z myślą o zastąpieniu komputerów typu desktop. Najwięcej znajdziesz ich w ofercie firm Alienware, Dell, HP i Toshiba.

## Komputer Media Center PC typu desktop

Plan jest następujący: weź standardowy desktop PC, zainstaluj system operacyjny Windows XP Media Center Edition, następnie dołóż do niego kilka tunerów telewizyjnych, duży dysk twardy i wielki monitor, a otrzymasz wydajny komputer do uniwersalnych zastosowań, który może jednocześnie spełniać zadania systemu audio-wideo. Również takim rozwiązaniem mogą być zainteresowani studenci, podobnie jak osoby korzystające z niewielkich mieszkań w centrum miasta. Koncepcja opiera się w tym przypadku na fakcie, że w miejscach, w których przestrzeń mieszkalna jest mocno ograniczona, a z pewnością jest tak i w pokojach w akademikach, i w niewielkich kawalerkach, jedno urządzenie spełniające wszystkie niezbędne funkcje jest zdecydowanie lepszym rozwiązaniem niż kilka osobnych urządzeń zajmujących cenną powierzchnię biurka. Desktop Media Center PC może działać zarówno jako standardowy komputer, gdy używa się zwykłego interfejsu systemu Windows XP, jak i oferować możliwości systemu audio-wideo po przełączeniu go na interfejs Media Center.

Dobrym przykładem tego typu komputera jest z pewnością oferowana przez firmę Dell maszyna Dimension E510, która została przedstawiona na rysunku 5.2. Ten stosunkowo niedrogi, bo kosztujący około 2500 zł sprzęt wygląda jak tradycyjny komputer biurkowy, a co więcej, dokładnie tak samo działa, jednak gdy tylko wybierzesz zielony przycisk z menu Start systemu Windows, przejdziesz do interfejsu Media Center, który pozwoli Ci również na korzystanie z wbudowanego tunera telewizyjnego. Więcej informacji na temat tej maszyny znajdziesz na stronach firmy Dell pod adresem http://www.dell.pl.

## wskazówka

wskazówka Jeśli chcesz korzystać z systemu Media Center za pomocą biurkowego komputera, spraw sobie największy monitor, na jaki Cię tylko stać. W tym przypadku rozmiar ma bowiem znaczenie i odczujesz to zarówno przy oglądaniu filmów, jak i nagranych wcześniej lub emitowanych na żywo transmisji telewizyjnych. Kupienie monitora panoramicznego również nie będzie złym pomysłem.

Podobne maszyny możesz również znaleźć w ofercie takich firm jak Gateway, HP czy Sony. Zakres cen, z jakim się tu możesz spotkać, rozpoczyna się od kwot rzędu 2500 zł, a kończy na 6000 zł, a nawet na nieco większych sumach. Ceny uzależnione są oczywiście w dużej mierze od oferowanych konfiguracji sprzętowych.

Istnieje jeszcze pewien podzbiór desktopów Media Center PC, których zakup być może zechcesz rozważyć. Mam tu na myśli tak zwane "ciche" komputery, a więc takie, w których producentom udało się wyeliminować przykry szum powodowany przez wentylatory, stanowiący nieodzowną właściwość biurkowych rozwiązań PC. Przykładem może tu być

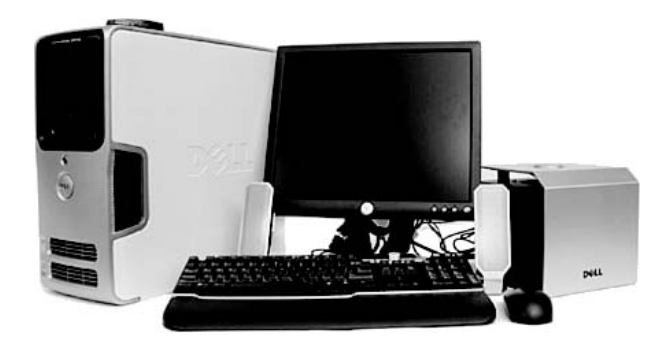

#### RYSUNEK 5.2.

Komputer typu desktop o nazwie Dimension E510 produkcji firmy Dell z zainstalowanym systemem operacyjnym Windows XP Media Center Edition — dobre rozwiązanie do pokoju w akademiku lub niewielkiego mieszkania

przedstawiony na rysunku 5.3 komputer RA-940 firmy Sony, będący urządzeniem Media Center PC zapakowanym w elegancką obudowę typu "wieża" i oferującym możliwości korzystania z wbudowanego tunera TV i z dysku twardego o pojemności 250 GB (możliwe jest zwiększenie przestrzeni do 1,2 TB), dostępnym w cenie około 4400 zł. Cicha praca urządzenia jest efektem zastosowania technologii chłodzenia wodnego, które polega na tym, że ciepło generowane przez najważniejsze podzespoły komputera jest odprowadzane za pomocą systemu hydraulicznego, a nie zwykłego, hałaśliwego wiatraka. Więcej informacji na temat komputera znajdziesz na stronie producenta umieszczonej pod adresem http://www.sony.pl.

Dzięki niezwykle cichej pracy oraz możliwości zainstalowania dodatkowych dysków twardych o dużej pojemności komputer tego typu może być doskonałym rozwiązaniem przeznaczonym do używania w pokoju dziennym, oczywiście przy założeniu, że nie przeszkadza Ci tradycyjny wygląd urządzenia. Sprawa ta nie będzie miała z pewnością żadnego znaczenia, gdy zamierzasz umieścić komputer w zamykanej szafce. W końcu, co za różnica, czy obudowa będzie pionowa, czy też pozioma, jeśli i tak zwykle nie będzie w ogóle widoczna?

Obudowy pionowe mają w dodatku pewną przewagę nad niewielkimi obudowami poziomymi, ponieważ dużo łatwiej montuje się w nich dodatkowe urządzenia, o jakie z czasem zechcesz zapewne rozbudować swój komputer. Gdy zajdzie potrzeba zainstalowania drugiego dysku twardego, zmiany karty tunera telewizyjnego lub wymiany nagrywarki CD na nagrywarkę DVD, przekonasz się, że będzie to znacznie prostsze

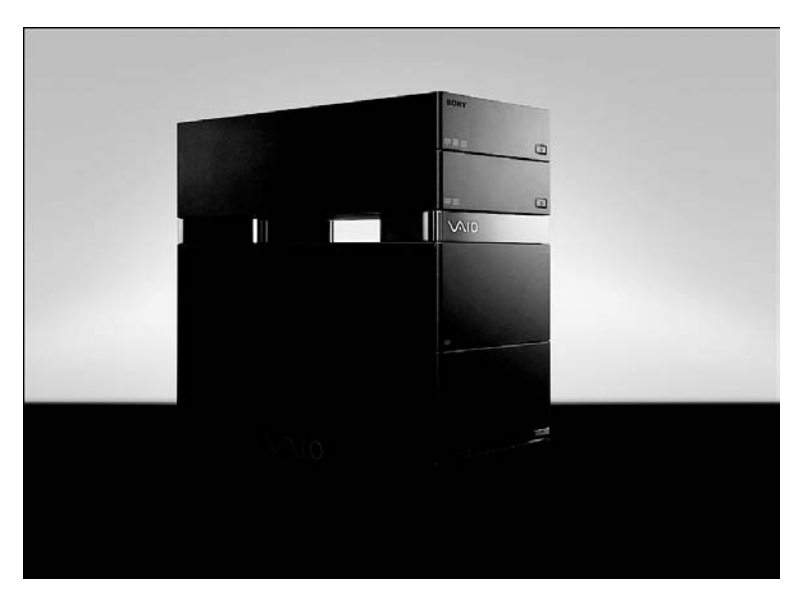

#### RYSUNEK 5.3.

Komputer Media Center firmy Sony to cichy sprzęt oferowany w tradycyjnej obudowie typu mini-tower

w przypadku tradycyjnej "wieży" PC. Dołożenie dodatkowych kart czy napędów do komputera umieszczonego w obudowie typu "audio-wideo" bedzie zwykle dużo bardziei kłopotliwe, a może się okazać wręcz niemożliwe.

## Komputer Media Center PC w obudowie typu "audio-wideo"

Czego by nie mówić o wyższości innych rozwiązań, większość osób, które zdecydują się na umieszczenie komputera w salonie, będzie wymagała, aby jak najmniej przypominał on swoim wyglądem tradycyjny zestaw PC. Idealnym komputerem "salonowym" jest zatem rozwiązanie "anty-PC", czyli urządzenie oferujące możliwości komputera osobistego, lecz wyglądające i działające zupełnie inaczej niż on.

Mówimy tu o komputerze osobistym umieszczonym w czarnej poziomej obudowie o wysokości od 7,5 do 10 cm i szerokości około 42,5 cm, a więc o tych samych rozmiarach, co większość typowych komponentów sprzętu audio-wideo, takich jak odtwarzacze DVD i magnetowidy. Komputer tego typu powinien ponadto działać stosunkowo cicho i zawierać wszystkie niezbędne gniazda wyjść i wejść audio-wideo na tylnej ściance. Nie zaszkodzi również umieszczone z przodu gniazdo FireWire, pozwalające na podłączenie Twojej kamery cyfrowej bez konieczności grzebania w kablach znajdujących z tyłu urządzenia. Komputer taki możesz swobodnie umieścić pomiędzy innymi

urządzeniami w swojej szafce na sprzęt audiowizualny i cieszyć się, że nikt nie wymyśliłby tego lepiej od Ciebie.

Urządzenia tego typu znajdują się w ofercie co najmniej kilku znanych firm z branży elektronicznej. Niektórym z nich przyjrzymy się bliżej w następnym podrozdziale.

# Zakup komputera Media Center PC przeznaczonego do salonu

Szukając komputera Media Center w postaci komponentu audio-wideo, szybko przekonasz się, że masz do wyboru dużą liczbę modeli oferowanych przez kilku głównych producentów sprzętu elektronicznego. W zależności od możliwości i wydajności, jakiej oczekujesz od urządzenia, jego cena może się zawierać w przedziale od około 3500 aż do 18 000 zł, a jeśli się uprzesz, to przyjemność ta może Cię kosztować nawet znacznie więcej. W kolejnych punktach znajdziesz krótkie opisy najbardziej popularnych komputerów Media Center.

## Alienware

Alienware (http://www.alienware.com) to firma znana głównie z wysokiej jakości (i równie wysokiej ceny) komputerów osobistych przeznaczonych dla fanów gier. Przedsiębiorstwo weszło także na rynek

Nie wszystkie komputery Media Center w formie komponentów audio-wideo mają wspomnianą tu wysokość od 7,5 do 10 centymetrów. Podobnie jak niektóre drogie elementy zestawów audiowizualnych, w rodzaju wzmacniaczy dużej mocy, część z nich przekracza nawet barierę 20 centymetrów, a nieraz są to urządzenia jeszcze wyższe. Przykłady takich komputerów można znaleźć wśród produktów firmy Niveus Media z serii Denali. Wielkość tych urządzeń pozwoliła projektantom na zastosowanie większego zestawu gniazd wejściowych i wyjściowych oraz umożliwiła wykorzystanie dużej metalowej powierzchni w pasywnym systemie chłodzenia komputera.

Opisane tu komputery były dostępne jesienią 2005 roku. Znając szybkość zmian w tym segmencie rynku elektroniki użytkowej, spodziewam się, że w momencie czytania tej książki możesz znaleźć zupełnie inne modele maszyn w aktualnej ofercie. Informacje znajdujące się w tym podrozdziale mają w założeniu zaprezentować jedynie pewne przykłady tego, czego możesz się spodziewać na rynku. Z pewnością pomoże Ci to w dokonaniu właściwego wyboru, nawet jeśli niektóre konfiguracje ulegną całkowitej zmianie lub część dotyczących ich szczegółów zostanie zaktualizowana.

rozwiązań Media Center, oferując komputery, przy których projektowaniu szczególny nacisk położono na możliwości związane z wymaganiami graczy.

Przedstawiony na rysunku 5.4 komputer DHS 5 korzysta z procesora AMD Athlon 64 taktowanego zegarem 1,8 GHz. Maszyna wyposażona jest w 1 GB pamięci RAM, dysk

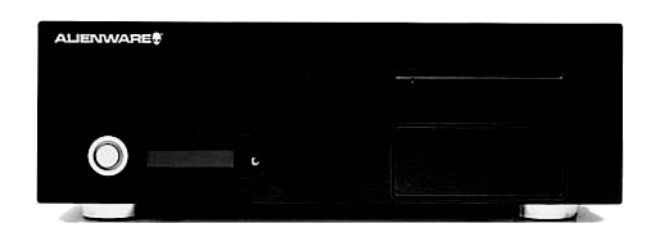

#### RYSUNEK 5.4.

Komputer DHS 5 firmy Alienware — Media Center PC dla prawdziwych graczy

twardy o pojemności 160 GB oraz nagrywarkę CD łączącą w sobie możliwości napędu DVD. Komputer kosztuje około 6000 zł.

Jednak tym, co wyróżnia DHS 5 spośród dostępnych na rynku komputerów, jest możliwość korzystania z gier komputerowych w trybie plug-and-play, którą urządzenie zawdzięcza technologii Discover Console. Aby zagrać w swoją ulubioną grę PC, powinieneś jedynie włożyć zawierający ją dysk do napędu komputera, a DHS 5 sam zatroszczy się o instalację i rozpoczęcie gry. Wszystko odbywa się tu automatycznie, zupełnie jak w przypadku konsoli Xbox.

## **HP**

Moim zdaniem, jeśli chodzi o niezbyt drogie rozwiązania typu Media Center PC, firma Hewlett-Packard (http://www.hp.pl) oferuje największe możliwości za rozsądne pieniądze. Przykładem może tu być komputer HP z552 Digital Entertainment Center pokazany na rysunku 5.5.

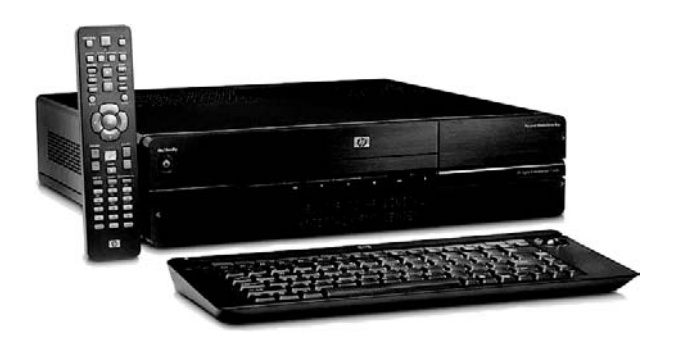

#### RYSUNEK 5.5.

Komputer z552 Digital Entertainment Center firmy HP — niedrogi Media Center PC przeznaczony na rynek masowy

Tym, co dostajesz za swoje ciężko zarobione złotówki, jest "salonowy" komputer osobisty w konfiguracji odpowiedniej dla komponentów audio-wideo, wykorzystujący procesor Intel P4 taktowany częstotliwością 3 GHz. Poza tym urządzenie wyposażono w pamięć operacyjną o pojemności 512 MB, dysk twardy o pojemności 200 GB, nagrywarkę płyt CD i DVD oraz dwa standardowe tunery telewizyjne. Komputer z552 wygląda dokładnie tak, jak inne komponenty zestawów audiowizualnych i dostarczany jest wraz z odpowiednim pilotem sterującym oraz bezprzewodową klawiaturą. Jednak zdecydowanie

Trance <del>– cz</del><br>Firma HP oferuje również kilka innych komputerów Media Center, które charakteryzują się większymi możliwościami. Przykładem może być z557, który wyposażono w trzy tunery TV (dwa standardowe i jeden z możliwością odbioru przekazów HDTV), 1 GB pamięci operacyjnej, wewnętrzny dysk twardy o pojemności 300 GB, drugi dysk wymienny o takiej samej pojemności oraz nagrywarkę płyt CD i DVD. Cena takiego zestawu to około 6600 zł.

najlepszą cechą urządzenia jest jego cena. W pełni wyposażony komputer Media Center możesz nabyć za stosunkowo niewielką kwotę, wynoszącą około 3500 zł.

Komputer, o którym mowa, wygląda naprawdę elegancko i — chociaż nie jest to może najbardziej wydajna z dostępnych na rynku maszyn Media Center — stanowi z pewnością doskonałe rozwiązanie dla szerokich rzesz zwykłych użytkowników.

Wygląd i sposób działania tego sprzętu zdecydowanie bardziej przypomina to, czego

można się spodziewać po klasycznym urządzeniu elektroniki użytkowej, niż to, co kojarzyć się może z tradycyjnym komputerem biurkowym.

## Niveus Media

Pomimo istnienia wszystkich wymienionych wcześniej komputerów do użytku domowego sam zdecydowałem się wybrać urządzenie Denali Edition PC produkowane przez firmę Niveus Media (http://www.niveusmedia.com). Jak możesz się łatwo przekonać, spojrzawszy na rysunek 5.6, Denali to niezły kawał sprzętu o wyglądzie przypominającym raczej profesjonalny wzmacniacz dźwięku niż odtwarzacz DVD. Mając 20 centymetrów wysokości, komputer ten zdecydowanie góruje nad pozostałymi komponentami zestawu kina

zwróć uwagę na komputery Media Center zbudowane w oparciu o technologię Viiv opracowaną przez firmę Intel. Viiv to nowa platforma rozwiązań PC Intela, przeznaczona do zastosowań związanych z cyfrową rozrywką, wykorzystująca układy dwurdzeniowych mikroprocesorów, 7.1-kanałowy system dźwięku przestrzennego i najnowsze sterowniki graficzne. Komputery wyposażone w możliwości Viiv oferują również dostęp do różnego rodzaju serwisów rozrywkowych działających w sieci internetowej. Większość dużych producentów urządzeń Media Center PC ma w swojej ofercie komputery biurkowe i rozwiązania "salonowe" utworzone na bazie platformy Viiv.

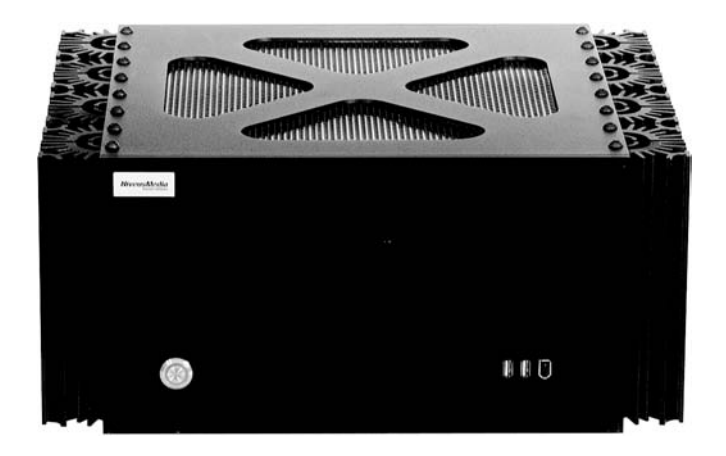

#### RYSUNEK 5.6.

Jeden z największych dostępnych na rynku i oferujących najciekawsze możliwości komputerów Media Center — urządzenie Denali Edition PC produkowane przez firmę Niveus Media

domowego, nie przeszkadza mu to jednak w zachowaniu zbliżonego do nich wyglądu. Duże wymiary urządzenia mają bezpośredni związek z bogactwem zestawu układów, które firma Niveus postanowiła upchnąć wewnątrz obudowy, oraz z chęcią zapewnienia odpowiedniego chłodzenia wszystkich tych skarbów. I to właśnie jest jedną z najlepszych cech Denali — działa on zupełnie bezgłośnie, gdyż w jego wnętrzu nie umieszczono ani jednego wentylatora. Odprowadzanie ciepła odbywa się tutaj w sposób pasywny za pomocą samej obudowy, która została zaprojektowana jako jedna wielka chłodnica.

Wewnątrz obudowy maszyny firmy Niveus czai się doskonały komputer Media Center. Składa się na niego między innymi procesor Intel P4 pracujący z częstotliwością 3,2 GHz, 1 GB pamięci RAM, 800 GB przestrzeni do zapisu danych zapewnianej przez dwa twarde dyski o pojemności 400 GB każdy, nagrywarka płyt CD spełniająca jednocześnie funkcję odtwarza dysków DVD, opracowany przez firmę Intel ośmiokanałowy system dźwięku wysokiej jakości, wbudowany tuner radiowy FM, dwie karty standardowej telewizji i jeden układ pozwalający na odbiór programów HDTV. Nie istnieje zbyt wiele rzeczy, których ten kombajn nie potrafi zrobić, może z wyjątkiem tego, aby stać się niepozornym. Cóż, przyznać też jednak trzeba, że może on wyrwać pokaźną dziurę w Twoim portfelu, bowiem w podanej tu konfiguracji będzie Cię on kosztował około 14 500 zł.

Jednak pracownicy firmy Niveus doskonale rozumieją Twój problem i postanowili włączyć do swojej oferty również sprzęt, który znajduje się w zasięgu możliwości finansowych nieco bardziej przeciętnego zjadacza chleba. Mam tu na myśli linię produktów znaną pod nazwą Rainier Edition, której przedstawiciel został pokazany na rysunku 5.7. Za niecałe

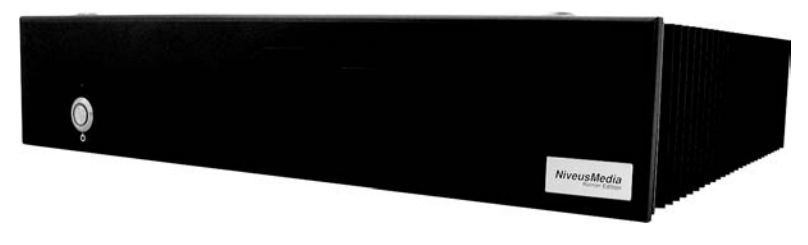

#### RYSUNEK 5.7.

Komputer Rainer Edition firmy Niveus Media — nieco tańszy, lecz wciąż dobry Media Center PC

9000 zł możesz kupić tańszy model wyposażony w procesor P4 taktowany zegarem 2,8 GHz, 512 MB pamięci operacyjnej, 250-gigabajtowy dysk twardy oraz dwa standardowe tunery TV. Nadal nie jest to może sprzęt tani, ale z pewnością nie kupujesz byle czego.

## Sony

Tak jak już wcześniej wspominałem, firma Sony ma w swojej ofercie serię chłodzonych wodą komputerów typu desktop z zainstalowanym systemem operacyjnym Windows XP MCE. Każde z tych urządzeń możesz swobodnie postawić w swoim salonie, zakładając, że nie przeszkadza Ci pionowa obudowa charakterystyczna dla komputerów należących do tej rodziny. Jeśli jednak jest inaczej, również nie masz powodów do zmartwień, gdyż firma Sony przewidziała i to, wprowadzając do sprzedaży Media Center PC umieszczony w poziomej obudowie przypominającej składniki zestawu audiowizualnego.

Urządzenie VAIO VGX-XL1 Digital Living System to w istocie coś więcej niż zwykły komputer Media Center. Stanowi ono bowiem kompletny cyfrowy system rozrywkowy, składający się z jednostki Media Center, zmieniarki płyt CD i DVD, wbudowanego punktu dostępowego do sieci bezprzewodowej Wi-Fi, wyposażonego w zewnętrzną antenę, oraz bezprzewodowej klawiatury Media Center ze zintegrowanym urządzeniem wskazującym, czyli tak zwanym touchpadem.

Jak łatwo możesz się przekonać, spojrzawszy na rysunek 5.8, główna jednostka systemu wygląda dokładnie tak, jak każdy inny komponent audio-wideo. Przedni panel urządzenia można otworzyć w celu odsłonięcia wejścia czytnika kart pamięci, dwóch gniazd FireWire, jednego portu USB, gniazda mikrofonowego, gniazda słuchawkowego oraz pozostałych gniazd audio i wideo. Zmieniarka dysków CD i DVD została zaprojektowana w bardzo podobny sposób, dzięki czemu obydwa elementy systemu będą doskonale wyglądać w Twojej szafce na sprzęt audiowizualny.

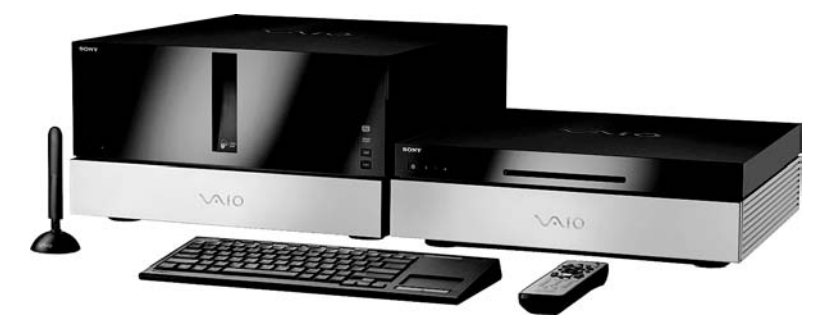

#### RYSUNEK 5.8.

VAIO VGX-XL1 firmy Sony — komputer Media Center PC wraz z towarzyszącą zmieniarką płyt CD i DVD

Sam komputer działa w oparciu o dwurdzeniowy procesor Intel Pentium D, 512 MB pamięci RAM, którą można rozszerzyć do 2 GB, oraz 200-gigabajtowy dysk twardy; urządzenie pozwala ponadto na zamontowanie dwóch dodatkowych napędów dyskowych wewnątrz obudowy. System wyposażono również w jedną standardową kartę telewizyjną oraz możliwości podłączenia telewizora za pomocą łącza HDMI.

Zmieniarka mieszcząca 200 płyt pozwala także na nagrywanie dysków CD i DVD, można zatem skorzystać z niej zarówno jako z urządzenia odtwarzającego, jak i wypalającego płyty. Co więcej, może ono zostać zastosowane jako wydajny sprzęt do kompresowania muzyki z płyt kompaktowych i zapisywania ich na twardym dysku komputera. W tym celu wystarczy załadować zmieniarkę 200 muzycznymi dyskami CD i uruchomić automatyczny proces zrzucania zawartości na nośnik magnetyczny. Możliwość ta zwalnia Cię z konieczności czasochłonnego i męczącego wymieniania pojedynczych płyt w napędzie, gdyż możesz po prostu załadować 200 dysków jednocześnie i na długi czas zapomnieć o urządzeniu.

Firma Sony wykonała również kawał dobrej roboty w kwestii integracji swojego oprogramowania z interfejsem Media Center. Przykładem może tu być możliwość obsługiwania zmieniarki płyt CD i DVD z poziomu menu My Changer (Zmieniarka). Podobnie jest z wypalaniem płyt DVD przy użyciu interfejsu Media Center, które wykonuje się za pomocą specjalnego programu o nazwie Click to DVD (Kliknij, aby nagrać DVD), opracowanego przez Sony.

Cena systemu XL1 wynosi około 6900 zł, a więcej informacji na jego temat w języku angielskim można znaleźć na stronie http://products.sel.sony.com/xl1/.

## Budowanie komputera Media Center od podstaw

Dla przeciętnego użytkownika jedyną możliwością rozpoczęcia przygody z Media Center jest kupienie gotowego komputera produkowanego przez którąś z renomowanych firm elektronicznych. Cała instalacja sprzętu ogranicza się wówczas do wyjęcia go z opakowania i podłączenia do pozostałych elementów zestawu kina domowego. Istnieje jednak inna grupa odbiorców, których cechuje nieco większe zacięcie techniczne. Ludzie Ci nie tylko są w stanie samodzielnie poskładać swój komputer Media Center z osobnych elementów, ale potrafią przy okazji czerpać z tego nie lada przyjemność. Jeśli jesteś taką osobą, podrozdział ten przeznaczony jest właśnie dla Ciebie.

## Zalety składania własnego komputera Media Center PC

Jakie mogą być ewentualne zalety wynikające z własnoręcznego zbudowania komputera Media Center od podstaw? Cóż, tak się składa, że jest ich całkiem sporo.

Pierwszą jest niewątpliwie możliwość dostosowania urządzenia do Twoich indywidualnych potrzeb. Konstruując komputer od zera, możesz bowiem wybierać dokładnie te komponenty, które spełniają Twoje osobiste wymagania. Chcesz 2 GB pamięci operacyjnej i terabajt przestrzeni dyskowej na swoje dane? Co z tunerami telewizyjnymi i zmieniarką DVD? A co powiesz na supercichą obudowę i wygodny wyświetlacz na przedniej ściance? Proszę bardzo, wszystko to możesz mieć. Musisz jedynie poskładać odpowiednie elementy w całość.

Budując własny system Media Center PC, nie musisz wybierać jednego z dostępnych na rynku zestawów, zwykle sztywno skonfigurowanych i niespełniających wszystkich Twoich wymagań. Nie musisz również kupować drogich części czy płacić za wydajność, która tak naprawdę nie jest Ci do niczego potrzebna, tylko dlatego, że należą one do komputera, który wybrałeś. W przypadku rozwiązań składanych w domu nie ma mowy o kompromisach, gdyż otrzymujesz dokładnie to, co chcesz. Nie mniej, ale i nie więcej.

Przy okazji oszczędzasz też pieniądze. To kolejny, bardzo wymierny zysk wynikający z samodzielnego tworzenia własnego Media Center PC. Budowanie komputera może (choć oczywiście nie musi) być nieco tańsze niż kupowanie gotowego urządzenia. Nie są to zwykle wielkie oszczędności, bo w grę wchodzi zwykle paręset złotych, lecz na pewno nie kilka tysięcy. Poza tym oszczędność ta odbywa się kosztem czasu, który musisz poświęcić na składanie komputera, jednak wciąż może ona tu być pewnym argumentem, bo pieniądze, które w ten sposób oszczędzasz, możesz zainwestować w lepsze i bardziej wydajne elementy systemu.

Ostatnią wartą wspomnienia korzyścią jest wreszcie zupełnie niewymierne finansowo, ale z pewnością nie mniej istotne poczucie dumy z dobrze wykonanej pracy, jak również świadomość, że dysponujesz systemem jedynym w swoim rodzaju. Wszyscy Twoi koledzy mogą mieć komputery Della czy HP, lecz Ty będziesz miał swój unikatowy sprzęt, jakiego nie da się zwyczajnie kupić w sklepie. Przyznasz chyba, że nie da się tego po prostu wycenić.

## Niezbędny poziom umiejętności

Jak wielkich uzdolnień technicznych wymaga zbudowanie własnego komputera? Odpowiedź brzmi: sporych. Musisz bowiem czuć się w miarę pewnie w świecie płyt głównych, kart pamięci i twardych dysków, sprawnie posługiwać się śrubkami, kablami i slotami kart, potrafić poradzić sobie z ustawieniami BIOS-u, konfiguracją macierzy RAID i całą masą odpowiednich przełączników. Jeśli nie wiesz, w jaki sposób podłącza się zasilanie portów szeregowych, zadanie to może Cię niestety przerosnąć.

Aby samodzielnie poskładać komputer, musisz dobrze wiedzieć, co tak naprawdę chcesz w nim umieścić. Niezbędna będzie tu wiedza na temat różnych typów portów, wtyczek i kabli, oraz tego, które z nich nadają się do podłączenia odpowiednich elementów składowych. Musisz oczywiście znać sposób połączenia wszystkich urządzeń oraz fizycznego zamontowania ich w obudowie. Nie możesz przy tym bać się pomyłek, ponieważ składanie komputera w domu jest zawsze sztuką, którą opanowuje się metodą kolejnych prób i błędów.

Jeśli otwierając obudowę komputera, nie czujesz się zbyt pewnie, zdecydowanie powinieneś darować sobie próbę poskładania własnego systemu. Podobnie powinieneś zrobić, gdy nie potrafisz poradzić sobie z rozwiązaniem podstawowych problemów z komputerem i zawsze w takiej sytuacji wzywasz fachowca. Nie powinieneś też zabierać się za budowanie Media Center PC, jeśli masz kłopoty z podłączeniem drukarki do komputera bez konieczności grzebania w odpowiednich instrukcjach obsługi. Myślę, że wiesz już, o co chodzi.

## Wybieranie elementów składowych

Jeśli czujesz się na siłach, żeby zbudować swój własny komputer od podstaw, nadszedł czas na rozejrzenie się za odpowiednimi elementami, których będziesz potrzebował do poskładania maszyny. Wybór konkretnych modeli i ich właściwych parametrów będzie tu oczywiście zależał tylko i wyłącznie od Twoich potrzeb i zachcianek; używając ogólnych pojęć, postaram się tu jednak omówić różne rodzaje układów, których powinieneś poszukać.

### Obudowa

Wybór obudowy dla Twojego Media Center PC ma kluczowe znaczenie dla dalszych prac. Zdecyduj się, czy chcesz korzystać z estetycznej obudowy przypominającej składniki domowych zestawów audiowizualnych, czy też może wolisz obudowę typu mini-tower oferującą w swoim wnętrzu nieco więcej miejsca na elementy systemu. Zastanów się

uwa wa Secondo<br>W kilku kolejnych podpunktach znajdziesz sporo pojęć pochodzących z języka technicznego. Nie ma tu miejsca na dokładniejsze wyjaśnienia wszystkich kwestii technologicznych, ale mam dla Ciebie pewną radę. Jeśli nie masz pojęcia, co oznaczają poszczególne terminy, lepiej będzie, gdy dasz sobie spokój ze składaniem komputera od podstaw, bo oznacza to po prostu, że jest to zadanie przekraczające Twoje siły i bieżącą znajomość tematu.

też, czy wybrana przez Ciebie skrzynka zmieści płytę główną, którą chcesz zastosować. Pomyśl, co z dodatkowymi możliwościami obudowy, takimi jak na przykład miejsce na wyświetlacz na jej przednim panelu.

Wymienione tu rzeczy to właściwie najważniejsze cechy, które musisz wziąć pod uwagę przy wyborze obudowy swojego komputera. Jeśli chcesz znać moje zdanie na ten temat, to proponuję Ci rozważyć wybór jednej z następujących obudów dostępnych na rynku:

• Ahanix D5 Media Center Enclosure (http://www.ahanix.com), naprawdę dobra obudowa pozioma, przypominająca z wyglądu element domowego zestawu audio-wideo i wyposażona w wyświetlacz umieszczony na przedniej ściance. Pozwala na zamontowanie pełnowymiarowej płyty głównej zgodnej ze standardem ATX. Jest dostępna w kolorach srebrnym i czarnym; została pokazana na rysunku 5.9.

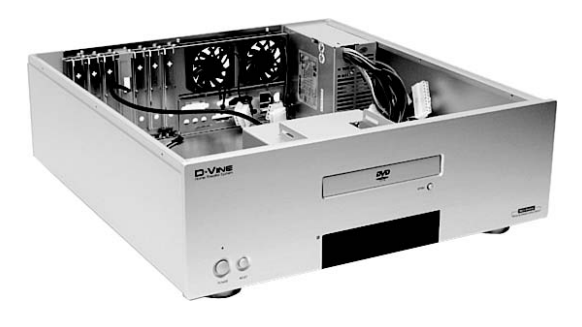

#### RYSUNEK 5.9.

Ahanix D5 Media Center Enclosure — dobry wybór w kwestii obudowy dla Twojego komputera Media **Center** 

- Antec Overture II (http://www.antec.com), pozioma obudowa w kształcie komponentu audio-wideo, w której zapewniono cichą pracę maszyny. Dostępna w lśniącym kolorze czarnym z elementami chromowanymi i podświetleniem elementów delikatnym światłem błękitnym.
- Obudowy nmediapc HTPC BA i S (http://www.nmediapc.com), nieco powiększone poziome obudowy w formie komponentu audio-wideo, wyposażone w wyświetlacz na przednim panelu oraz sloty czytników kart pamięci. Dostępne zarówno w srebrnym, jak i w czarnym kolorze.
- Silverstone LC11M (http://www.silverstonetek.com), niska pozioma obudowa w kształcie komponentu audio-wideo, wyposażona w wyświetlacz umieszczony na przednim panelu, na którym znajdują się także ukryte gniazda FireWire i audio. Dostępna w kolorach czarnym i srebrnym.

Opisane tu obudowy zostały zaprojektowane specjalnie z myślą o komputerach Media Center i można je kupić za kwotę od 300 do około 900 zł, w zależności od wymaganych cech i możliwości.

warec **od przedawane są wraz z** własnymi zasilaczami, inne pozwalają na montaż układów zasilających dostarczanych przez producentów niezależnych.

## Zasilacz

Podejmując decyzję dotyczącą wyboru urządzenia zasilającego Twój komputer, powinieneś kierować się dwoma zasadniczymi wyznacznikami, a mianowicie jego mocą wyjściową i poziomem generowanego przezeń hałasu. W przypadku większości standardowych zastosowań Media Center powinien wystarczyć zwykły zasilacz o mocy co najmniej 300 lub 350 watów, ale na pewno warto pomyśleć o większej mocy, jeśli zamierzasz zasilać z niego dodatkowe urządzenia wewnętrzne, takie jak nadmiarowe dyski twarde czy tunery TV. W tego typu wymagających systemach może być uzasadnione użycie układu zasilającego o mocy 500 watów.

Za cały szum wydobywający się z komputera odpowiedzialne są pracujące w jego wnętrzu wentylatory. Oczywiście trzeba tu jeszcze dodać hałas generowany przez twarde dyski i napędy CD i DVD, ale nie jest on tak wielki ani tak uciążliwy dla ucha jak praca zwykłych układów chłodzenia. Są one niezbędne, gdyż zasilacz i inne elementy przetwarzające prąd elektryczny wytwarzają dość dużo ciepła w czasie działania i ciepło to musi w jakiś sposób być odprowadzane. Tradycyjną metodą jest w tym przypadku zastosowanie wentylatorów, które wymuszając obieg powietrza, powodują jednocześnie duży hałas, raczej niemożliwy do zaakceptowania w systemie pracującym w Twoim salonie. Alternatywą dla zasilaczy chłodzonych szumiącymi wiatraczkami są oferowane

przez niektórych producentów układy zasilające chłodzone biernie, a więc bez konieczności stosowania wentylatorów. W tego typu instalacjach, których niezłym przykładem jest przedstawiony na rysunku 5.10 zasilacz Antec Phantom, chłodzenie zapewnia duży metalowy radiator otaczający układ zasilający.

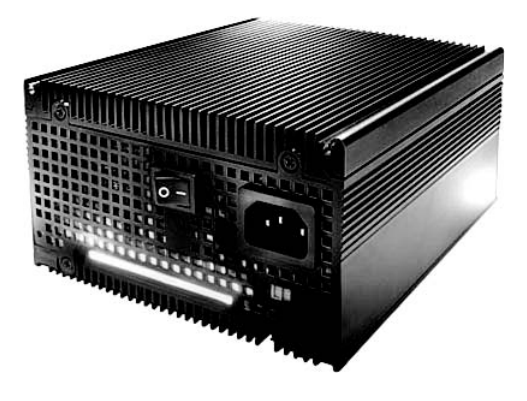

#### RYSUNEK 5.10.

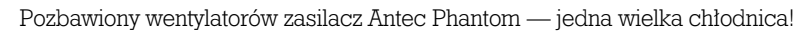

Zasilacze znajdują się w ofercie takich firm jak Antec (http://www.antec.com), Aspire (http://www.aspireusa.net), Cooler Master (http://www.coolermaster.com), Enermax (http://www.enermax.com.tw), Silverstone (http://www.silverstonetek.com), Vantec (http://www.vantecusa.com) oraz wielu innych. Za odpowiedni model będziesz musiał zapłacić od około 300 do 600 zł.

### Płyta główna i procesor

Zasilacz jest oczywiście tylko niepotrzebną nikomu kupą złomu, jeśli nie podłączy się do niego układów, które wymagają zasilania. A najważniejszą rzeczą w komputerze, która tego zasilania wymaga, jest — rzecz jasna — płyta główna, czyli największy w całym sprzęcie układ, mający za zadanie łączenie wszystkich pozostałych urządzeń w logiczną i działającą całość.

Płyta główna zawiera zestaw kluczowych dla pracy komputera obwodów, które kontrolują cały system, a także różnego rodzaju wewnętrzne połączenia i — co najważniejsze — centralną jednostkę przetwarzającą (ang. Central Processing Unit, w skrócie CPU). CPU to mikroprocesor, który stanowi niejako mózg systemu komputerowego i może być uważany za najważniejszy element całego Twojego komputera.

Płyty główne możesz znaleźć w ofercie różnych firm komputerowych. Są wśród nich przedsiębiorstwa Abit (http://www.abit.com.tw/page/pl/index.php), ASUS (http:// pl.asus.com), Gigabyte (http://www.gigabyte.pl), Intel (http://www.intel.com/cd/products/ services/emea/pol/motherboards/) oraz MSI (http://www.msi-polska.pl). Musisz oczywiście sprawdzić najpierw, czy wybrana przez Ciebie płyta główna pasuje do kupionej obudowy oraz czy znajduje się na niej odpowiednie gniazdo dla procesora, który chcesz mieć. Poza tym dobrze jest zwrócić uwagę na takie elementy płyty jak wbudowane karty graficzną i dźwiękową oraz na fakt, czy będą one wystarczające do planowanych zastosowań Media Center, ilość różnego rodzaju gniazd, kontrolerów i slotów umieszczonych na płycie oraz inne tego typu sprawy. Za sensowną płytę główną powinieneś zapłacić od 300 do około 750 zł.

Przykładem może tu być przedstawiona na rysunku 5.11 płyta główna D955XBK firmy Intel, która stanowi doskonałe rozwiązanie dla wysokowydajnych systemów Media Center PC. Jest to płyta ATX wyposażona w układ dźwięku wysokiej jakości o nazwie Intel High Definition Audio. Pozwala ona na stosowanie kart graficznych PCI Express, posiada osiem portów USB, jeden port szeregowy i jeden równoległy, cztery interfejsy ATA z możliwością obsługi RAID oraz szereg innych ciekawych układów. Została oczywiście zaprojektowana do współpracy z procesorami Intel Pentium 4, w tym również z tymi z nich, które używają technologii hiperwątkowości (ang. Hyper Threading, w skrócie HT). Płyta D955XBK kosztuje około 750 zł.

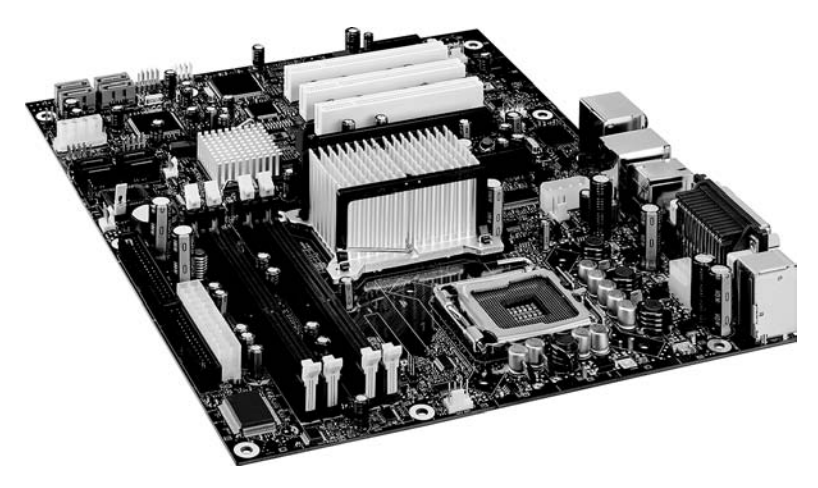

#### RYSUNEK 5.11.

Płyta główna D955XBK firmy Intel z wbudowanym układem dźwiękowym High Definition Audio

W kwestii CPU masz wybór pomiędzy produktami firm Intel i AMD. Procesory Pentium 4 Intela, takie jak te, które możesz zobaczyć na rysunku 5.12, są być może bardziej popularne w zastosowaniach Media Center, jednak układy AMD 64 również mają bardzo wielu zwolenników. Jeśli zdecydujesz się na procesor firmy Intel, będzie prawdopodobnie chciał kupić układ taktowany co najmniej częstotliwością 3,2 GHz, a nawet większą, gdy zamierzasz nagrywać i odtwarzać dużo materiałów wideo. Jeżeli wybierzesz któryś z procesorów AMD 64, pomyśl o układzie 3200+ lub lepszym. Spodziewaj się w tej kwestii wydatków z zakresu od 600 do około 1200 zł, w zależności od wymagań wydajnościowych, jakie będziesz stawiał jednostce CPU.

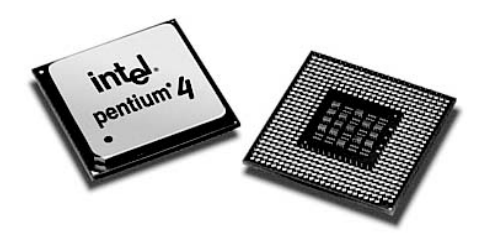

#### RYSUNEK 5.12.

Procesory Pentium 4 firmy Intel

#### Pamięć operacyjna

W swoim komputerze Media Center będziesz chciał zapewne zainstalować co najmniej 512 MB pamięci RAM, być może 1 GB, a nawet więcej. Kupując układy pamięci, musisz wybrać taki ich typ, który jest obsługiwany przez Twoją płytę główną. Będzie to prawdopodobnie pamięć DDR (ang. Double Date Rate — pamięć o podwójnej szybkości) lub DDR2 (ang. Double Date Rate, second generation — pamięć o podwójnej szybkości drugiej generacji).

Układy pamięci zwykle kupuje się parami, jeśli więc chcesz zamontować w swojej maszynie 512 MB pamięci RAM, powinieneś kupić dwa moduły po 256 MB, a jeśli zamierzasz zainstalować 1 GB, zaopatrz się w dwa układy po 512 MB każdy. Kupując 512 MB pamięci, nie powinieneś wydać więcej niż 300 zł. Za zestaw o pojemności 1 GB możesz z kolei zapłacić od około 450 do 600 zł, zaś 2-gigabajtowa pamięć RAM to już wydatek rzędu 900 zł. Ceny zależą tu jednak nie tylko od pojemności pamięci, ale i ich szybkości działania, a często również od producenta. Moduły pamięci, takie jak ten, który został pokazany na rysunku 5.13, powinieneś umieścić w odpowiednich gniazdach

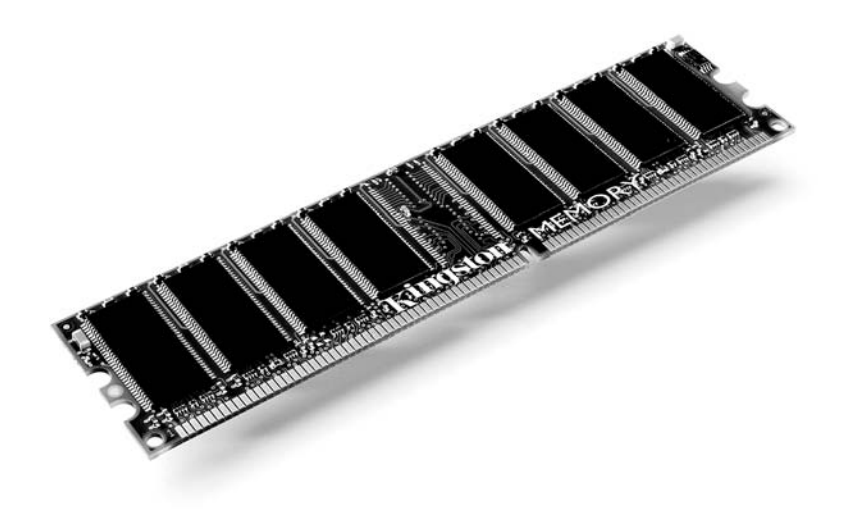

#### RYSUNEK 5.13.

Moduł pamięci DDR firmy Kingston

znajdujących się na płycie głównej. Jeśli kupisz odpowiednie układy, przekonasz się, że nie da się ich zamontować nieprawidłowo, gdyż złącza modułów są odpowiednio dopasowane do slotów płyty głównej.

Wśród najbardziej znanych producentów pamięci RAM są między innymi Corsair (http://www.corsairmemory.com), Crucial (http://www.crucial.com), Kingston (http://www.kongston.com) i Micron (http://www.micron.com).

### Napędy dysków twardych

Pojemność potrzebnej Ci pamięci masowej jest ściśle zależna od sposobu, w jaki zamierzasz korzystać ze swojego komputera Media Center. Większość osób, które samodzielnie składają swój sprzęt, musi się nad tym poważnie zastanowić, gdyż wszystko jest w tym przypadku w ich rękach i są w stanie zbudować naprawdę wielkie banki danych w swoich systemach, z pewnością dużo większe niż pojemności oferowane przez dyski montowane w gotowych rozwiązaniach Media Center PC. Bez problemu możesz kupić dyski, których pojemność sięga 400 czy 500 GB, a w dodatku możesz zainstalować dwa lub nawet więcej takich monstrów w swoim sprzęcie, choć oczywiście jest to silnie uzależnione od wybranego przez Ciebie typu systemu. Powiedzmy, że chcesz zamontować dwa dyski po 500 GB i połączyć je w macierz RAID o całkowitej pojemności 1 TB. Jeżeli masz miejsce na cztery napędy, możesz rozszerzyć ten układ również na nie i korzystać z 2 TB przestrzeni dyskowej. To znacznie więcej, niż dostajesz w najlepszych nawet gotowych komputerach Media Center.

Podstawowy dysk o pojemności 200 GB, podobny do przedstawionego na rysunku 5.14, będzie Cię kosztował około 300 zł, a za urządzenie oferujące pojemność 500 GB zapłacisz około 800 zł. Napędy dyskowe oferują takie firmy jak Hitachi (http://www.hitachi.pl), Maxtor (http://www.maxtor.pl), Seagate (http://www.seagate.com) oraz Western Digital (http://www.wdc.com). Poszukaj modeli zaprojektowanych specjalnie z myślą o zastosowaniach audio-wideo, napędy tego typu pracują bowiem zwykle dużo ciszej niż standardowe dyski twarde.

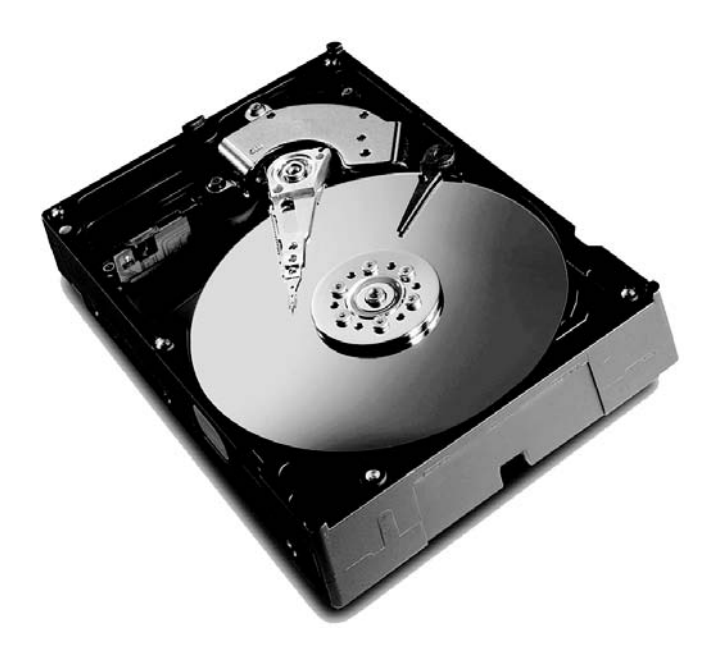

#### RYSUNEK 5.14.

Wewnętrzny napęd dysku twardego produkcji firmy Western Digital

#### Napędy dysków CD i DVD

Twój komputer Media Center powinien mieć jeden napęd CD i DVD, pozwalający zarówno na odtwarzanie, jak i nagrywanie obydwu rodzajów płyt. Przykładem takiego napędu jest urządzenie przedstawione na rysunku 5.15. Za przyzwoity układ nie musisz płacić fortuny, gdyż zależnie od marki i maksymalnej szybkości działania kosztować on

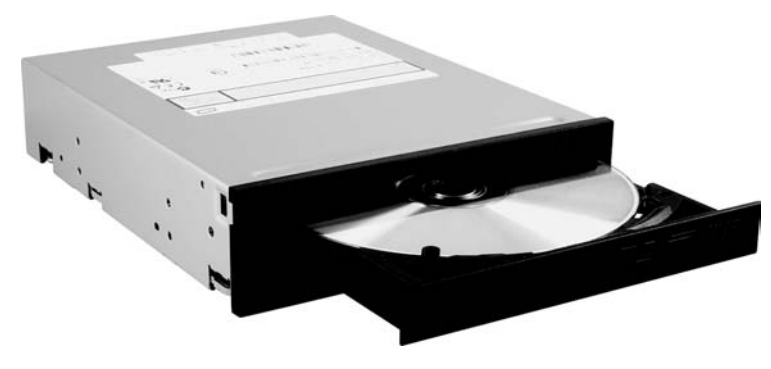

#### RYSUNEK 5.15.

Wewnętrzny napęd dysków CD i DVD firmy NEC

będzie od 150 do 450 zł. Do najpopularniejszych wytwórców napędów należą firmy LiteOn (http://www.liteon.com), NEC (http://www.nec.pl), Plextor (http://www.plextor.pl), Sony (http://www.sony.pl) i Toshiba (http://www.toshiba.pl).

#### Karta graficzna i tuner TV

Jeśli zamierzasz korzystać ze swojego komputera Media Center w celu odtwarzania i rejestrowania programów telewizyjnych, będziesz musiał zainstalować w maszynie dwie oddzielne karty: standardową kartę graficzną oraz kartę tunera telewizyjnego. W gruncie rzeczy może się zdarzyć, że będziesz chciał zamontować nawet dwa tunery TV, a mianowicie jeden układ do odbioru standardowych, analogowych przekazów telewizyjnych i drugi przeznaczony do odbierania cyfrowego sygnału HDTV.

Wybierając kartę graficzną, zastanów się nad jednym z produktów firmy ATI (http://www.ati.com) z serii Radeon lub kartą wykorzystującą układ z serii GeForce 6 lub 7 firmy NVIDIA (http://www.nvidia.pl), a więc wytwarzaną przez firmy ASUS (http://pl.asus.com), eVGA (http://www.evga.com), Gigabyte (http://www.gigabyte.pl) lub PNY (http://www.pny.com), bądź przez innych producentów obecnych na rynku. Jeżeli jesteś zainteresowany bardzo wydajnym rozwiązaniem graficznym, które poradzi sobie z przetwarzaniem wszystkich materiałów wideo przechodzących przez Twój system, możesz zastanowić się nad kupnem karty ATI Radeon X850, która została pokazana na rysunku 5.16. Możesz również nabyć kartę, która będzie wyposażona w analogowe gniazdo sygnału wideo oraz wyjście DVI lub HDMI zapewniające najlepszą z możliwych do osiągnięcia jakość. Wydasz na ten cel prawdopodobnie od 600 do nawet 3600 zł, w zależności od tego, jakiej wydajności będziesz wymagał od układu i jakie złącza uważasz za niezbędne.

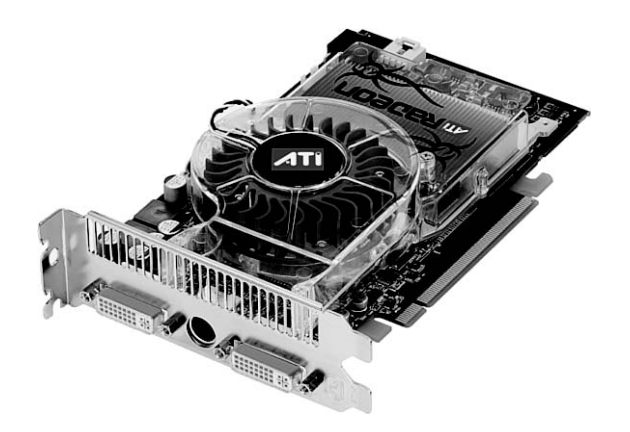

#### RYSUNEK 5.16.

Kart graficzna Radeon X850 firmy ATI wyposażona w cyfrowe wyjście wideo DVI

W przypadku standardowej karty telewizyjnej masz również do wyboru różne modele wytwarzane przez firmy ATI (http://www.ati.com), AVerMedia (http://www.avermedia.pl), Hauppage (http://www.hauppage.com), Kworld (http://www.kworld.com.tw) i Pinnacle (http://www.pinnaclesys.com). Wszystkie produkowane przez nie urządzenia są dobrej jakości. Z pewnością będziesz chciał mieć kartę z możliwościami DVR. Niezależnie od producenta przygotuj się na wydatek od 150 do około 450 zł.

Jeśli chodzi o tunery pozwalające na odbiór telewizji wysokiej rozdzielczości, namawiałbym Cię na kupno oferowanej przez firmę ATI karty HDTV Wonder, która została przedstawiona na rysunku 5.17. Podobne układy produkuje również firma AVerMedia oraz kilka innych przedsiębiorstw z branży elektronicznej. Za kartę tego typu będziesz musiał zapłacić od 350 do około 600 zł.

#### Karta dźwiękowa (muzyczna)

Jeżeli Twoja płyta główna nie została wyposażona we wbudowany cyfrowy układ dźwiękowy, taki jak oferowany przez firmę Intel system High Definition Audio, powinieneś kupić oddzielną kartę muzyczną i zamontować ją w swoim systemie. Z pewnością będziesz chciał, aby było to urządzenie wyposażone w cyfrowe wyjścia audio i aby radziło sobie z 24-bitowym dźwiękiem próbkowanym z częstotliwością 96 kHz oraz dekodowaniem dźwięku przestrzennego zarówno dla standardów Dolby Digital, jak i DTS. Poszukasz więc zapewne jednej z lepszych kart z serii Sound Blaster oferowanych przez

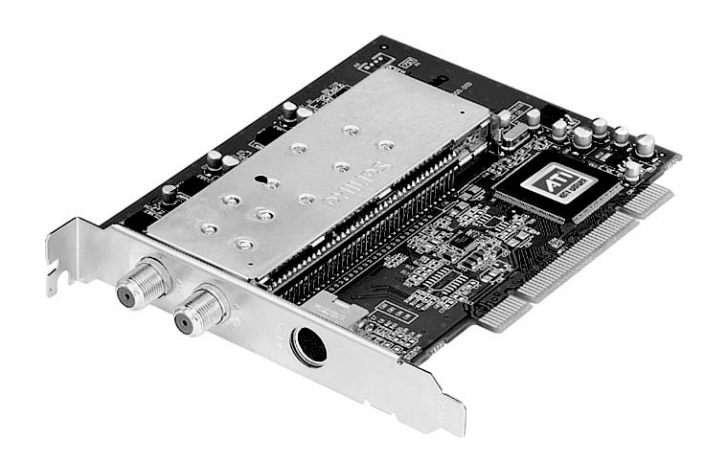

#### RYSUNEK 5.17.

Tuner telewizji wysokiej rozdzielczości HDTV Wonder oferowany przez firmę ATI

firmę Creative Labs (http://pl.europe.creative.com). Moim faworytem jest tu układ Sound Blaster Audigy 2, przedstawiony na rysunku 5.18. Na porządną kartę dźwiękową musisz przeznaczyć od około 300 do mniej więcej 900 zł.

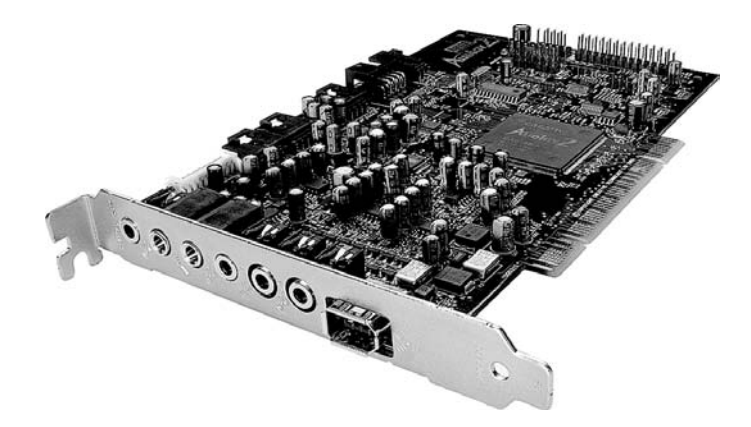

#### RYSUNEK 5.18.

Karta dźwiękowa Sound Blaster Audigy 2

#### Urządzenia do sterowania komputerem

Musisz się również zastanowić nad sposobem sterowania swoim systemem. Będziesz potrzebował trzech urządzeń: pilota zdalnego sterowania Media Center, bezprzewodowej myszy oraz bezprzewodowej klawiatury. Pierwszym z nich może być standardowy pilot Microsoft Media Center, podobny do przedstawionego na rysunku 5.19, który kosztuje

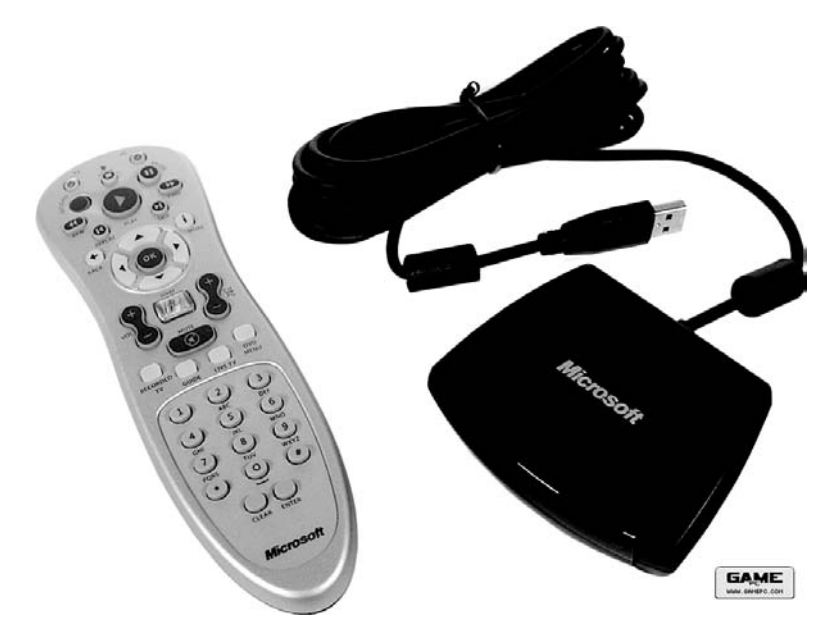

#### RYSUNEK 5.19.

Standardowy zestaw zdalnego sterowania Microsoft Media Center

około 120 zł, Możesz również skorzystać z uniwersalnego pilota, który zaprogramujesz do stosowania z Media Center. Przykładem takiego urządzenia jest kosztujący niemało, bo około 750 zł, pilot Harmony 880 firmy Logitech.

Moim ulubionym salonowym zestawem sterującym pracą komputera jest komplet Gyration Media Center Remote & Keyboard składający się z klawiatury i myszy, kosztujący około 550 zł. Być może zainteresuje Cię również oferowane przez firmę Microsoft urządzenie łączące w sobie możliwości klawiatury i myszy o nazwie Remote Keyboard for Windows XP Media Center Edition, które kosztuje około 250 zł.

#### Oprogramowanie Windows XP Media Center Edition

Ostatnią, ale zdecydowanie nie najmniej ważną sprawą, jest sam system operacyjny Windows XP MCE. Niestety nie możesz go po prostu kupić w pudełku, jak każdy inny element sprzętowy komputera. Możesz jednak nabyć wersję OEM systemu operacyjnego wraz z którymś z ważniejszych komponentów, takim jak płyta główna czy procesor, a zakup ten czeka Cię i tak. Sprawdź w którymś z najbliższych sklepów komputerowych, co musisz zrobić, aby móc zamówić kopię systemu Media Center Edition. Za Windows XP MCE będziesz prawdopodobnie musiał zapłacić od około 360 do 450 zł.

## TABELA 5.1. Ceny elementów składowych budowanego samodzielnie komputera Media Center

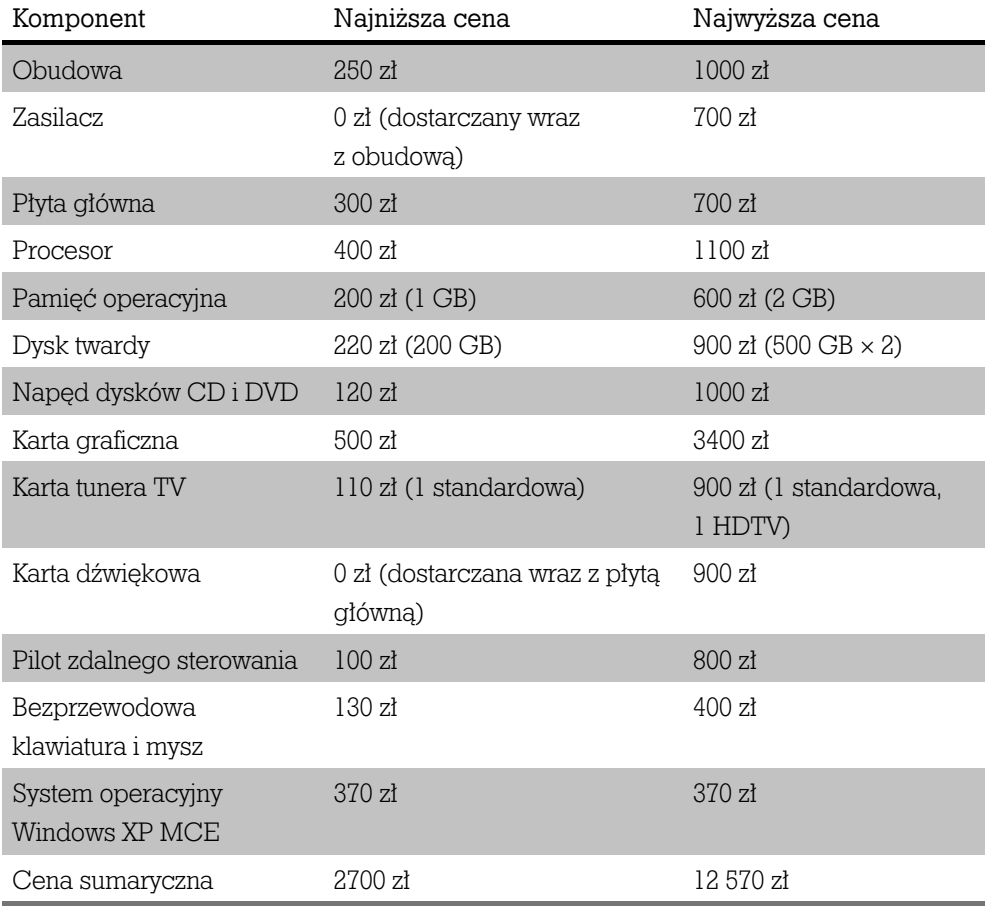

## Podsumowanie kosztów

Ile tak naprawdę będzie Cię kosztowało samodzielne poskładanie komputera Media Center? Zależy to w dużej mierze od typu i jakości komponentów, które zdecydujesz się kupić, oraz od szybkości działania i pojemności różnego rodzaju napędów dyskowych. Mamy tu zatem do czynienia z pewnymi zakresami cen, które zostały zebrane w tabeli 5.1.

Jak już wcześniej wspominałem, to tylko zakres możliwych kosztów i to raczej zakres dość szeroki. System poskładany od podstaw po najniższych kosztach, kosztujący około 3500 zł,

jest niewiele tańszy niż gotowy komputer kupiony w sklepie. Jeśli chodzi o najdroższe rozwiązania… Cóż, płacisz tu za wydajność, w końcu cena 13 700 zł do czegoś zobowiązuje…

## Składanie wszystkiego w całość

Po skompletowaniu wszystkich niezbędnych elementów składowych nadchodzi wreszcie czas na zbudowanie Twojego nowego komputera. Powinieneś oczywiście postępować zgodnie ze wskazówkami, które znajdziesz w instrukcjach obsługi poszczególnych komponentów, ale poniżej zamieściłem ogólny plan działania, który może Ci pomóc w składaniu sprzętu w jedną całość:

- 1. Zamontuj w obudowie płytę główną.
- 2. Zamontuj w obudowie zasilacz.
- 3. Umieść w obudowie wyświetlacz znajdujący się na przedniej ściance.
- 4. Zamontuj w obudowie dysk twardy (lub dyski twarde, jeśli masz ich więcej).
- 5. Zamontuj w obudowie napęd płyt CD i DVD.
- 6. Umieść na płycie głównej procesor wraz z odpowiednim systemem chłodzącym.
- 7. Włóż moduły pamięci do odpowiednich gniazd płyty głównej.
- 8. Zainstaluj kartę graficzną, kartę dźwiękową i kartę tunera TV (lub karty, jeśli planujesz ich większą liczbę).
- 9. Podłącz bezprzewodową klawiaturę i mysz.
- 10. Podłącz komputer do swojego telewizora i magnetowidu (odbiornika audio-wideo).
- 11. Włącz zasilanie komputera i dokonaj odpowiednich ustawień dotyczących BIOS-u i pamięci.
- 12. Zainstaluj system operacyjny Windows XP MCE na twardym dysku komputera.
- 13. Zainstaluj i skonfiguruj sterowniki różnych urządzeń należących do systemu.
- 14. Uaktywnij i zarejestruj system Windows XP MCE.

Tak to wygląda, ujęte dosłownie w kilku słowach. Rzecz jasna, nie powinieneś zabierać się za to zdanie, jeśli jego wszystkie etapy nie wydają Ci się proste i oczywiste. Istnieje też pewna obawa, że system nie będzie od razu działał idealnie, ale rozwiązywanie pojawiających się tu problemów w sposób naturalny wiąże się z procesem samodzielnego składania komputera. Jeśli jednak dobrze radzisz sobie z kwestiami technicznymi, cała zabawa będzie dla Ciebie niezłą przygodą i zyskasz niemałą satysfakcję z faktu posiadania jedynego w swoim rodzaju systemu Media Center. Poza tym będziesz miał też świadomość, że w przyszłości łatwo dasz sobie radę z wymianą pojedynczego komponentu komputera na nowszy.

# Składać czy kupować: porównanie opcji

A zatem, czy powinieneś kupować gotowe rozwiązanie Media Center PC, czy też spróbować zbudować swój komputer samodzielnie od podstaw? Dla większości zwykłych użytkowników, a zwłaszcza dla osób pozbawionych talentów i umiejętności technicznych, kupienie gotowego komputera będzie jedynym możliwym wyjściem. Jeśli jednak jesteś mistrzem techniki, będziesz mógł zaoszczędzić nieco — choć niezbyt wiele — pieniędzy i poskładać urządzenie samemu. Ważniejszy jest tutaj fakt, że metoda ta pozwala Ci na dobranie dokładnie takich elementów, które będą spełniały Twoje wymagania, i umożliwia złożenie komputera idealnie dopasowanego do Twoich potrzeb, bez konieczności pójścia na jakikolwiek kompromis. W rzeczywistości przeciętny komputer Media Center poskładany własnoręcznie jest zawsze dużo lepszym rozwiązaniem, dostosowanym do indywidualnych wymagań dzięki wykorzystaniu dobrej karty graficznej i dźwiękowej, wielu tunerów telewizyjnych oraz kilku twardych dysków. Jeżeli tego właśnie oczekujesz od swojego systemu, a ponadto dysponujesz wiedzą, jak poradzić sobie ze złożeniem komputera, zdecydowanie powinieneś zastanowić się nad tą możliwością. W innym przypadku kup po prostu najlepszy gotowy system, na jaki możesz sobie pozwolić, i naucz się go w pełni akceptować i szczerze kochać.